# **Mit Arduino und Spielzeugeisenbahn zur Relativitätstheorie**

- Analogieexperimente zur Zeitdilatation und Längenkontraktion -

# **Jörg Schneider, Holger Cartarius**

AG Fachdidaktik der Physik und Astronomie, Friedrich-Schiller-Universität Jena, 07743 Jena joerg.schneider.1@uni-jena.de

### **Kurzfassung**

Die Relativitätstheorie ist eine der zentralen Säulen der modernen Physik und findet sich als solche auch im Physikunterricht wieder. Demgegenüber lassen sich an den Schulen jedoch keine oder nur sehr wenige konkrete Experimente zu diesem wichtigen Thema finden. Einen möglichen Ausweg soll hier das Schüler/innenlabor Physik der Friedrich-Schiller-Universität Jena bieten. Zu diesem Zweck sollen neue Experimente und Lerneinheiten rund um die Relativitätstheorie entwickelt werden. In diesem Artikel soll zum Themengebiet der speziellen Relativitätstheorie ein Aufbau vorgestellt werden, der es ermöglicht, durch mikrocontrollergestützte Analogieexperimente die Phänomene der Zeitdilatation und der Längenkontraktion zu verdeutlichen und zu untersuchen.

### 1.**Einleitung**

Die spezielle Relativitätstheorie ist als Thema in den gymnasialen Bildungsplänen fast aller deutschen Bundesländer zu finden. Demgegenüber steht jedoch die Problematik, dass es kaum Experimente zu speziell-relativistischen Effekten gibt, welche im Rahmen von Unterricht oder eines Schüler/innenlabors durchführbar sind. Der Grund hierfür ist, dass, um jene Effekte messbar machen zu können, Körper auf Geschwindigkeiten nahe der Lichtgeschwindigkeit beschleunigt werden müssen, was aber nur mit technisch und finanziell (zu) großem Aufwand zu erreichen ist. Mögliche Auswege aus dieser Problematik bilden beispielsweise Analogieexperimente [1] odercomputerbasierte Simulationen und Visualisierungen [2,3].

In diesem Artikel soll als Lösung eine Art Hybrid aus Analogieexperiment und Simulation vorgestellt werden [4]. Grundlage bildet hierbei die Mikrocontroller-Plattform Arduino [5]. Mit dieser können Effekte der speziellen Relativitätstheorie unter der Annahme einer deutlich auf ein wahrnehmbares Maß reduzierten Lichtgeschwindigkeit simuliert werden. Verbunden ist das Ganze mit einem "echten" und greifbaren Versuchsaufbau, der die (teilweise händische) Aufnahme und Auswertung von Messwerten ermöglicht.

Wir gehen dabei wie folgt vor: In Kapitel 2 fassen wir kurz die behandelten physikalischen Grundlagen zusammen, während in Kapitel 3 der verwendete Versuchsaufbau näher beschrieben und erklärt wird, wie er als (analog-)experimentelle Erfahrung zur Relativitätstheorie herangezogen werden kann. Ein Ausblick auf die nächsten Schritte wird in Kapitel 4 gegeben.

### 2. **Benötigte Grundlagen aus der speziellen Relativitätstheorie**

Bevor im nächsten Punkt der konkrete Aufbau und seine Anwendungsmöglichkeiten vorgestellt werden, sollen hier zunächst die damit behandelbaren speziell relativistischen Phänomene der Zeitdilatation und der Längenkontraktion kurz in Erinnerung gerufen werden.

## 2.1. **Die Zeitdilatation**

Das Phänomen der Zeitdilatation besagt, dass in einem relativ zum ruhenden Beobachter bewegten Bezugssystem Uhren und physikalische Prozesse langsamer ablaufen.

Betrachtet wird ein solcher Prozess, der im ruhenden Zustand die Zeitdauer  $T_0$  benötigt. Findet der gleiche physikalische Prozess in einem Bezugssystem statt, welches sich gleichförmig mit der Geschwindigkeit *v* bewegt, so benötigt dieser aus Sicht des ruhenden Beobachters eine längere Zeitdauer *T<sup>v</sup>* mit [6]

$$
T_{\nu} = \frac{T_0}{\sqrt{1 - \frac{v^2}{c^2}}}.
$$
 (1)

Dabei ist *c* die Lichtgeschwindigkeit. Besitzt z.B. ein radioaktives Isotop im Ruhezustand eine Halbwertszeit von  $T_0 = 10$  s, so würde diese auf  $T_v \approx 32$  s steigen, wenn sich das Isotop mit einer Geschwindigkeit von  $v = 0.95$  *c* bewegt.

Die Zeitdilatation hat somit auch zur Folge, dass aus Sicht des ruhenden Beobachters die Zeit für einen bewegten Beobachter langsamer vergeht. Ist also im Ruhesystem die Eigenzeit *t*<sup>0</sup> vergangen, so ist im bewegten Bezugsystem lediglich die Eigenzeit *t<sup>v</sup>* vergangen mit

$$
t_v = t_0 \cdot \sqrt{1 - \frac{v^2}{c^2}}.
$$
 (2)

#### 2.2. **Die Längenkontraktion**

Als zweites hier betrachtetes Phänomen ist die Längenkontraktion zu nennen. Diese besagt, dass bewegte Körper für den ruhenden Beobachter in Bewegungsrichtung verkürzt erscheinen. Es gilt [6]

$$
l_v = l_0 \cdot \sqrt{1 - \frac{v^2}{c^2}}.
$$
 (3)

Dabei ist *l*<sup>0</sup> die Länge des Körpers in Bewegungsrichtung im ruhenden Zustand und *l<sup>v</sup>* im Zustand der Bewegung mit der Geschwindigkeit *v*.

## 3.**Die relativistische Spielzeugeisenbahn**

Der Aufbau, den wir nun genauer vorstellen möchten, besteht aus einer einfachen und kostengünstigen Kombination von Spielezugeisenbahn und Mikrocontrollern sowie wenigen weiteren elektronischen Bauteilen. Mit diesem lassen sich auf anschaulichem, aber simplen Weg Aspekte der Zeitdilatation und Längenkontraktion im (Analogie-)Experiment untersuchen.

#### 3.1. **Aufbau und Funktion**

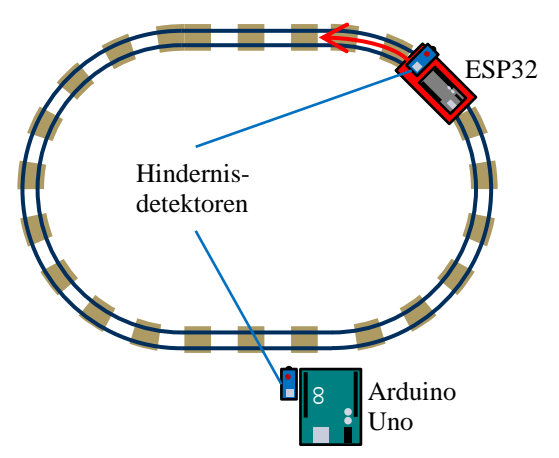

**Abb. 1:** Schematischer Aufbau der relativistischen Spielzeugeisenbahn

Der Aufbau ist in Abbildung 1 dargestellt. Grundlage bildet eine Spielzeug- bzw. Modelleisenbahn (Spurweite H0) bestehend aus einem geschlossenem Gleisoval und einer Lokomotive mit Anhänger (rot). Das Gleis hat eine Ruhelänge von  $l_0 = 3,1$  m. Es wird an eine stufenlos einstellbare Gleichspannungsquelle (max. 12 V) angeschlossen, wodurch die Lokomotive mit Energie versorgt wird. Durch Variation der Spannung lässt sich deren Geschwindigkeit regulieren.

Als Beobachter bzw. Uhren fungieren zwei Mikrocontroller: Ein Arduino Uno als ruhender und ein ESP32 als bewegter Beobachter auf dem Anhänger. Beide sind mit Hindernisdetektoren verbunden, welche eine Funktion ähnlich derer von Lichtschranken erfüllen. Passieren beide Hindernisdetektoren einander, so wird in beiden Mikrocontrollern ein Signal ausgelöst und der Zeitpunkt registriert, wodurch die Rundenzeit bestimmt werden kann. Mit der bekannten Rundenlänge  $l_0$  lassen sich damit die Geschwindigkeit *v* berechnen und damit wiederum die nach den Gleichungen {1} bzw. {2} relativistisch korrigierten Zeiten. Die Lichtgeschwindigkeit wird hierbei mit  $c = 0.8$  m/s angenommen, was bedeutet, dass bei einer maximal anlegbaren Spannung von 12 V der Zug eine maximale Geschwindigkeit von etwa *v* = 0,95 *c* erreichen kann.

Die Ausgabe der (relativistisch korrigierten) Messwerte erfolgt im Falle des Arduino Uno, welcher via USB an einen PC angeschlossen und mit Energie versorgt wird, über den seriellen Monitor der Arduino-Betriebssoftware. Für den ESP32 dagegen erfolgt die Energieversorgung über Batterie. Außerdem ist in diesem ein Bluetooth-Modul eingebaut, welches eine kabellose Verbindung zu Smartphone oder Tablet ermöglicht. Zum Auslesen der Messwerte kann z.B. die App "Serial Bluetooth Terminal" [7] genutzt werden.

### 3.2. **Versuche**

Im Folgenden sollen zwei Versuche vorgestellt werden, welche mit dem Aufbau durchgeführt werden können.

# 3.2.1. **Über die Zeitdilatation zur Längenkontraktion**

Die wohl einfachste Messung, welche sich mit dem Versuch durchführen lässt, ist die der Rundenzeiten. Diese können für verschiedene angelegte Spannungen und somit verschiedene Geschwindigkeiten *v* aufgenommen werden. Die Rundenzeiten *t*<sup>0</sup> aus Sicht des ruhenden Beobachters können entweder automatisch mit Hilfe des Arduino Uno erfolgen oder alternativ per Hand mit Stoppuhren durch die Schülerinnen und Schüler. (Letzteres ist vorzuziehen, um eine aktivere Teilnahme am Versuch zu erhalten.) Die Messung der Zeit *t<sup>v</sup>* durch den bewegten Beobachter erfolgt in allen Fällen automatisiert durch den ESP32- Mikrocontroller. Einige Beispielmesswerte sind in Tabelle 1 (Spalten 2 und 3) dargestellt.

| $l_{0}$<br>in m | $t_{0}$<br>$\frac{1}{2}$ | $t_v$<br>in s | in $m/s$ | $\nu/c$ | $l_{v}$<br>in m |
|-----------------|--------------------------|---------------|----------|---------|-----------------|
| 3,1             | 32,0                     | 31,8          | 0,10     | 0,12    | 3,08            |
| 3,1             | 9,7                      | 8,9           | 0,32     | 0,40    | 2,84            |
| 3,1             | 5,8                      | 4,4           | 0,53     | 0,67    | 2,35            |
| 3,1             | 4,1                      | 1,4           | 0,76     | 0,95    | 1,06            |

**Tab. 1:** Messwerte zur Untersuchung von Zeitdilatation und Längenkontraktion

Es lässt sich bereits klar beobachten, dass die bewegte Uhr langsamer läuft, und zwar um so langsamer, je höher die Geschwindigkeit ist. An dieser Stelle würde es sich z.B. auch anbieten, nähere auf das Zwillingsparadoxon einzugehen, was aber nicht Ziel dieses Artikels ist.

Als nächster Schritt lautet nun die Aufgabe, anhand der Zeitmesswerte diejenige Länge *l<sup>v</sup>* zu bestimmen, die das aus Sicht des Zuges bewegte Gleis hat. Dazu wird auf klassischem Weg die Geschwindigkeit des Zuges

$$
v = \frac{l_0}{t_0} \quad \{4\}
$$

berechnet (Tab. 1, Spalten 4 und 5). Diese ist gemäß dem Relativitätsprinzip wiederum gleich der Geschwindigkeit, die das Gleis aus Sicht des Zuges hat. Demnach lässt sich schlussendlich die Länge

$$
l_{\nu} = \nu \cdot t_{\nu} \quad \{5\}
$$

berechnen (Tab. 1, Spalte 6). Auch hier wird klar erkennbar, dass das aus Sicht des Zuges bewegte Gleis verkürzt erscheint, und zwar um so kürzer, je höher die Geschwindigkeit ist.

Die Längenkontraktion kann auf diesem Wege also experimentell zugänglich gemacht werden. Unter der zusätzlichen Voraussetzung, dass die Gleichung {2} zur Zeitdilatation bereits bekannt ist, kann darüber hinaus als Abschluss über den Weg der Gleichungen {4} und {5} die Längenkontraktion in ihrer allgemeinen Form {3} hergeleitet werden.

#### 3.2.2.**Halbwertszeit schneller Teilchen**

Ein häufig genanntes Anwendungsbeispiel der Zeitdilatation ist die verlängerte Lebenszeit instabiler Teilchen, welche sich mit Geschwindigkeiten nahe der des Lichts bewegen. Konkret seien hier die Bewegung von Myonen in der Erdatmosphäre oder anderer Elementarteilchen in Teilchenbeschleunigern genannt.

Während es bezahl- und realisierbare Aufbauten zur Detektion atmosphärischer Myonen gibt [8,9], sind Teilchenbeschleuniger für das Schüler/innenlabor keine realistische Option. Stattdessen lässt sich mit dem hier beschriebenen Aufbau ein Analogieexperiment durchführen. Hierbei stellen Schiene und Spannungsquelle den Beschleuniger dar, der Zug die beschleunigten Teilchen und der ruhende Arduino Uno einen Teilchendetektor. Alternativ kann man den Versuch auch so interpretieren, dass auf dem Zug eine gewisse Menge eines radioaktiven Isotops mit entsprechend hohen Geschwindigkeiten transportiert wird und durch den Arduino Uno nach jeder Runde die Anzahl der radioaktiven Kerne bestimmt wird. Der ESP32 hat in diesem Versuch keine aktive Rolle.

Der Vorgang des radioaktiven Zerfalls kann hier nur simuliert werden. Vereinfacht wird dazu von einer Startanzahl von 1000 radioaktiven Kernen mit einer Ruhehalbwertszeit von  $T_0 = 10$  s ausgegangen. Wie

in Punkt 2.1 erwähnt, kann aus der durch den Arduino gemessenen Rundenzeit Δ*t* die mittlere Geschwindigkeit *v* und damit nach Gleichung {1} die erhöhte Halbwertszeit *T<sup>v</sup>* berechnet werden. Die Wahrscheinlichkeit *p*, mit der ein einzelner Kern nach einer Runde noch nicht zerfallen ist, lässt sich gemäß dem exponentiellen Zerfallsgesetz berechnen aus

$$
p = \left(\frac{1}{2}\right)^{\frac{\Delta t}{T_v}}.\quad \{6\}
$$

Für jeden verbliebenen Kern wird nach jeder Runde separat und zufällig bestimmt, ob er zerfallen ist oder nicht. Der Arduino gibt entsprechend die restliche Anzahl *N* radioaktiver Kerne zusammen mit der insgesamt vergangenen Zeit *t* aus. Die sich aus diesen Messwerten ergebenden Zerfallskurven können durch die Schülerinnen und Schüler z.B. in Form von *N*(*t*)-Diagrammen ausgewertet werden.

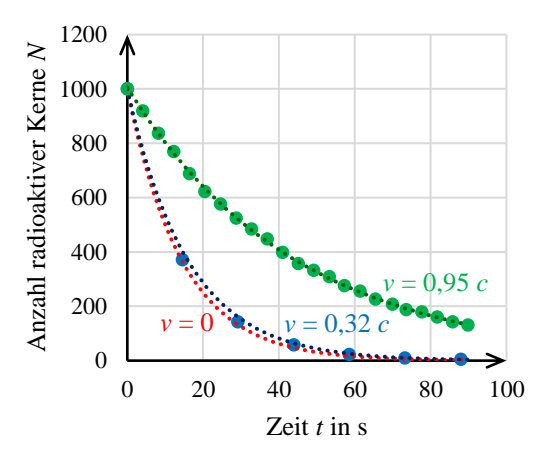

**Abb. 2:** Simulierte Zerfallskurven für zwei verschiedene Geschwindigkeiten  $v > 0$  (grün, blau) sowie idealisierte Zerfallskurve für  $v = 0$  (rot) eines radioaktiven Isotops mit einer Ruhehalbwertszeit von 10 s.

In Abbildung 2 sind für zwei verschiedene Geschwindigkeiten von  $v = 0,32$  *c* (blau) und  $v = 0,95$  *c* (grün) diese Zerfallskurven dargestellt. Als Orientierung ist zudem der ideale Kurvenverlauf für den Ruhezustand *v* = 0 (rot) eingezeichnet. Die Vergrößerung der Halbwertszeit ist vor allem für  $v = 0.95$  *c* deutlich zu erkennen. Aus den Regressionskurven der simulierten Zerfallsreihen lassen sich die Werte  $T_v = 11.0$  s bzw.  $T_v = 31.5$  s bestimmen, welche in guter Näherung mit den nach Gleichung {1} zu erwartenden Werten (10,6 s bzw. 32,0 s) übereinstimmen.

#### 4.**Zusammenfassung und Ausblick**

Wir haben in diesem Artikel einen einfachen und kostengünstigen Aufbau vorgestellt, durch den sich mit der Zeitdilatation und der Längenkontraktion zwei zentrale Phänomene der speziellen Relativitätstheorie in einer Mischung aus Simulation und Analogieexperiment darstellen und untersuchen lassen.

In den nächsten Schritten soll der Aufbau noch weiter optimiert werden. So sollen mit Hilfe von 3D-Druck Halterungen für die Mikrocontroller und Hindernisdetektoren erstellt werden. Außerdem müssen noch konkrete Begleitmaterialien wie Versuchsanleitungen und Arbeitsblätter entwickelt werden. Dabei soll auch die Möglichkeit des Einsatzes von Tablets bei der Bearbeitung der Versuche berücksichtigt werden. Schlussendlich gilt es Aufbau und Materialien im Schüler/innenlabor zu testen, zu evaluieren und entsprechend weiterzuentwickeln.

Darüber hinaus sollen noch weitere Analogieexperimente und zugehörige Lerneinheiten rund um die spezielle Relativitätstheorie erarbeitet werden. Hierbei seien konkret die Themen der Relativität der Gleichzeitigkeit, der Geschwindigkeitsaddition und der relativistischen Dynamik (Stichwort "Massenzunahme") genannt.

# 5. **Literatur**

- [1] Kaur, Tejinder; Blair, David; Moschilla, John; Stannard, Warren; Zadnik, Marjan (2017): Teaching Einsteinian physics at schools: Part 1, models and analogies for relativity. Physics Education, Bd. 52, Nr. 6 <https://doi.org/10.1088/1361-6552/aa83e4> (Stand: 06/2022)
- [2] Kraus, Ute; Borchers, Marc (2005): Fast lichtschnell durch die Stadt: Visualisierung relativistischer Effekte. Physik in unserer Zeit, Bd. 36, Nr. 2, S. 64–69 <https://doi.org/10.1002/piuz.200501066> (Stand: 06/2022)
- [3] Kraus, Ute; Zahn Corvin: Tempolimit Lichtgeschwindigkeit [https://www.tempolimit-lichtgeschwindig](https://www.tempolimit-lichtgeschwindigkeit.de/)[keit.de/](https://www.tempolimit-lichtgeschwindigkeit.de/) (Stand: 06/2022)
- [4] Schneider, Jörg; Cartarius, Holger (2020): Experimente und Lerneinheiten zur modernen Physik im Schülerlabor - Untersuchung der Zeitdilatation mit einer relativistischen Uhr. PhyDid B - Didaktik der Physik - Beiträge zur DPG-Frühjahrstagung 2020, S. 423 – 427 [http://www.phydid.de/index.php/phydid-b/arti](http://www.phydid.de/index.php/phydid-b/article/view/1073)[cle/view/1073](http://www.phydid.de/index.php/phydid-b/article/view/1073) (stand: 06/2022)
- [5] Arduino-Homepage <https://www.arduino.cc/> (Stand: 06/2022)
- [6] Boblest, Sebastian; Müller, Thomas; Wunner, Günter: Spezielle und Allgemeine Relativitätstheorie – Grundlagen, Anwendungen in Astrophysik und Kosmologie sowie relativistische Visualisierung. Springer Spektrum. Berlin, Heidelberg. 2016 <https://doi.org/10.1007/978-3-662-47767-0> (Stand: 06/2022)
- [7] Kai Morich's Android Apps Serial Bluetooth Terminal <http://www.kai-morich.de/android/> (Stand: 06/2022)
- [8] Singh, Pratap; Hedgeland, Holly (2015): Special relativity in the school laboratory: a simple apparatus for cosmic-ray muon detection. Physics Education, Bd. 50, Nr. 3, S. 317–323 <https://doi.org/10.1088/0031-9120/50/3/317> (Stand: 06/2022)
- [9] MuonPi <https://muonpi.org/> (Stand: 06/2022)